## **SCHEDULE C** (Form 1040)

 $\overline{\mathbf{r}}$ 

## **Profit or Loss From Business**

OMB No. 1545-0074 2015

For information on Schedule C and its instructions, go to www.irs.gov/schedulec.

Attach to Form 1040, 1040NR, or 1041; partnerships generally must file Form 1065.

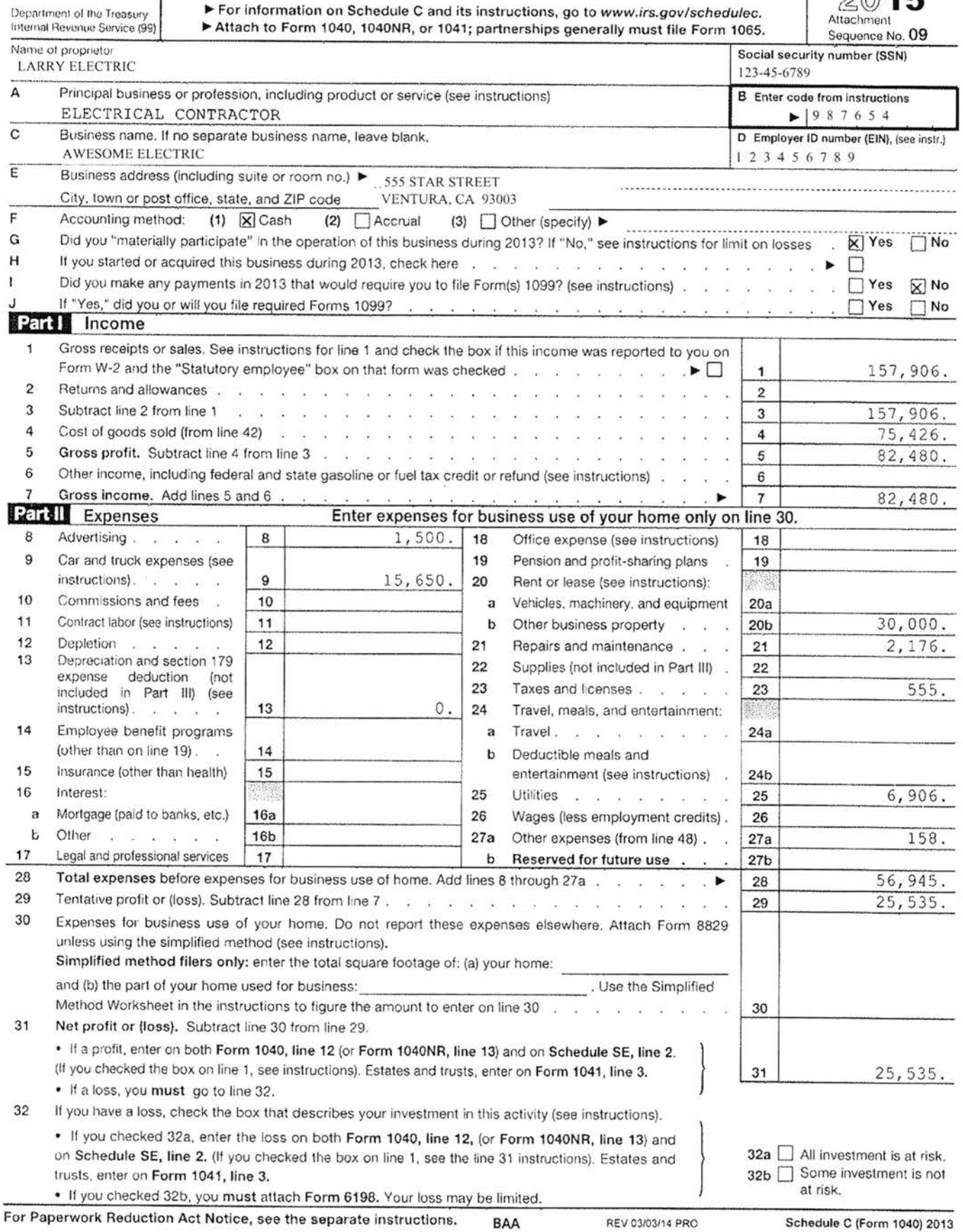

 $\bar{\mathcal{R}}$ 

 $\bar{\alpha}$ 

 $\alpha$ 

 $\frac{1}{2\pi}$ 

 $\tilde{E}$ 

 $\widetilde{\mathcal{F}}^{\mathcal{G}}$ 

 $\sim 10^{11}$  m  $^{-1}$ 

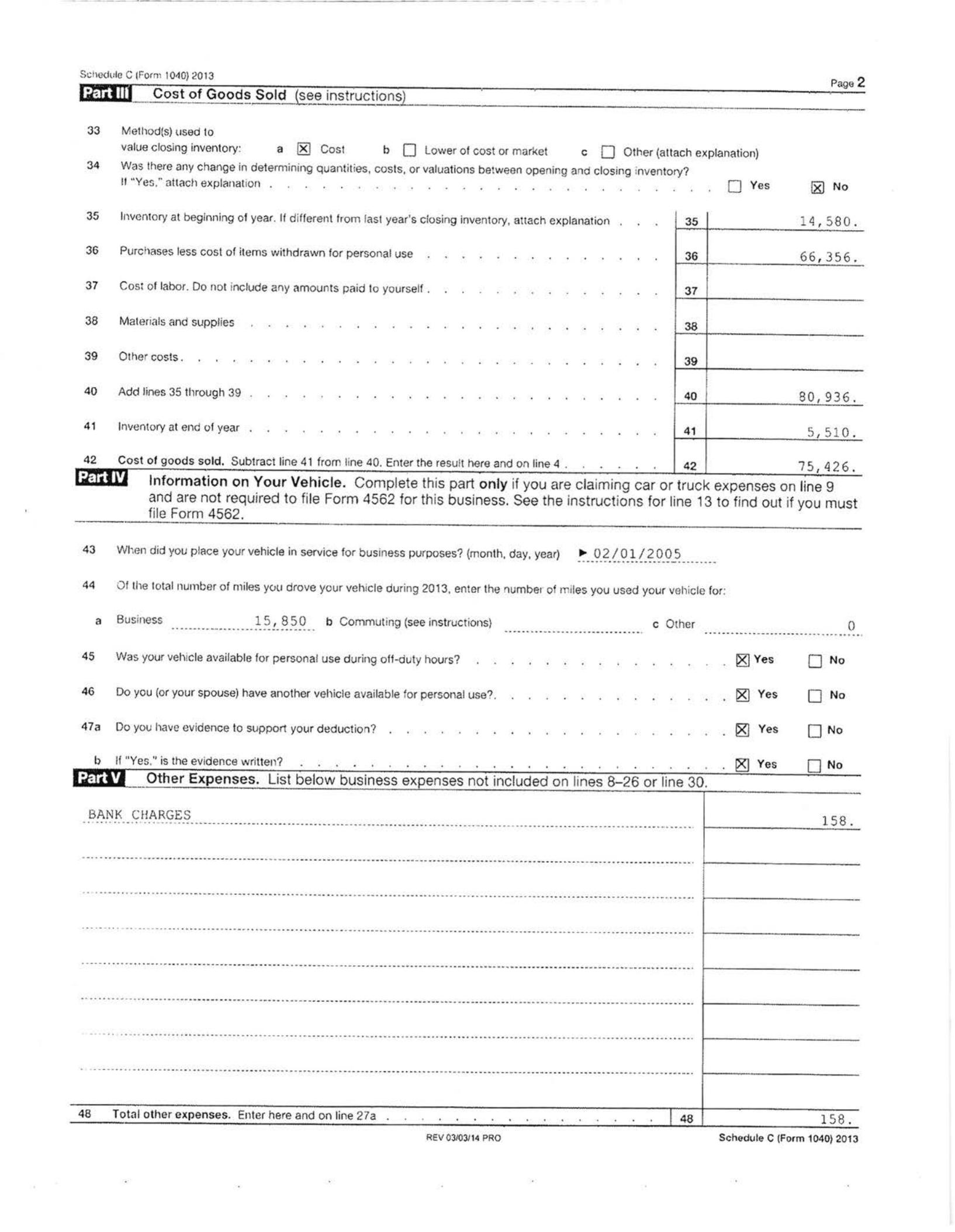